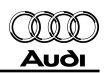

## Instandhaltung genau genommen Audi A6 2005 ➤ Ausgabe 06.2005

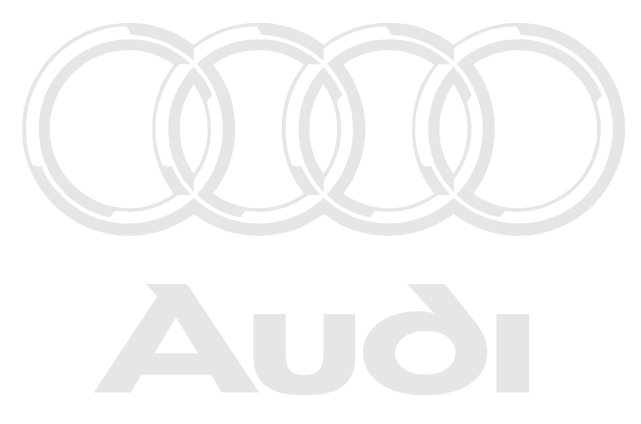

Urheberrechtlich geschützt. Kopieren für private und gewerbliche Zwecke, auch auszugsweise, nur mit Genehmigung der Audi AG. Die Audi AG gibt keine Gewährleistung oder Garantie hinsichtlich der Richtigkeit der Angaben auf diesem Dokument. Copyright bei Audi AG.

## Inhaltsübersicht

## **Stichworte**

- 1. Motorenübersicht
- 2. Übergabe Service
- 3. LongLife Service
- 4. Ölwechsel Service
- 5. Inspektions Service
- 6. Arbeitsbeschreibungen
- 7. Typschild, Fahrzeug-Identifizierungsnummer, Motorkennbuchstaben
- 8. Federblocker einsetzen
- 9. Anheben des Fahrzeugs
- 10. Anschleppen / Abschleppen
- 11. Abgasuntersuchung

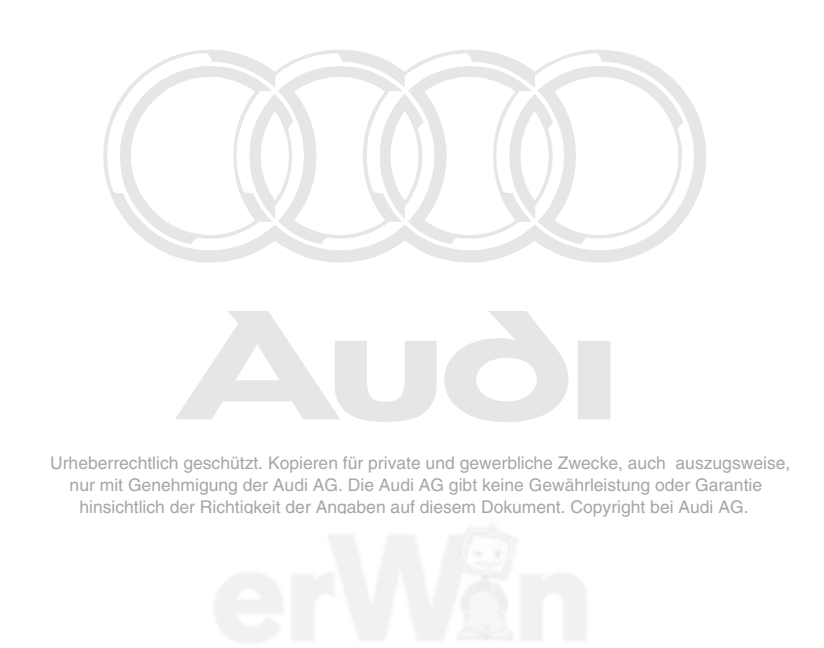

Technische Informationen gehören unbedingt in die Hand der Meister und Mechaniker, denn ihre sorgfältige und ständige Beachtung ist Voraussetzung für die Erhaltung der Verkehrs- und Betriebssicherheit der Fahrzeuge. Unabhängig davon gelten selbstverständlich auch die bei der Instandsetzung von Kraftfahrzeugen allgemein üblichen Grundregeln der Sicherheit.

Dieses Werk ist urheberrechtlich geschützt. Jede Verwertung ist ohne Zustimmung des Urhebers unzulässig.

### Copyright © 2005 Audi AG, Ingolstadt Annual Annual A00IGA60100

# Inhaltsverzeichnis

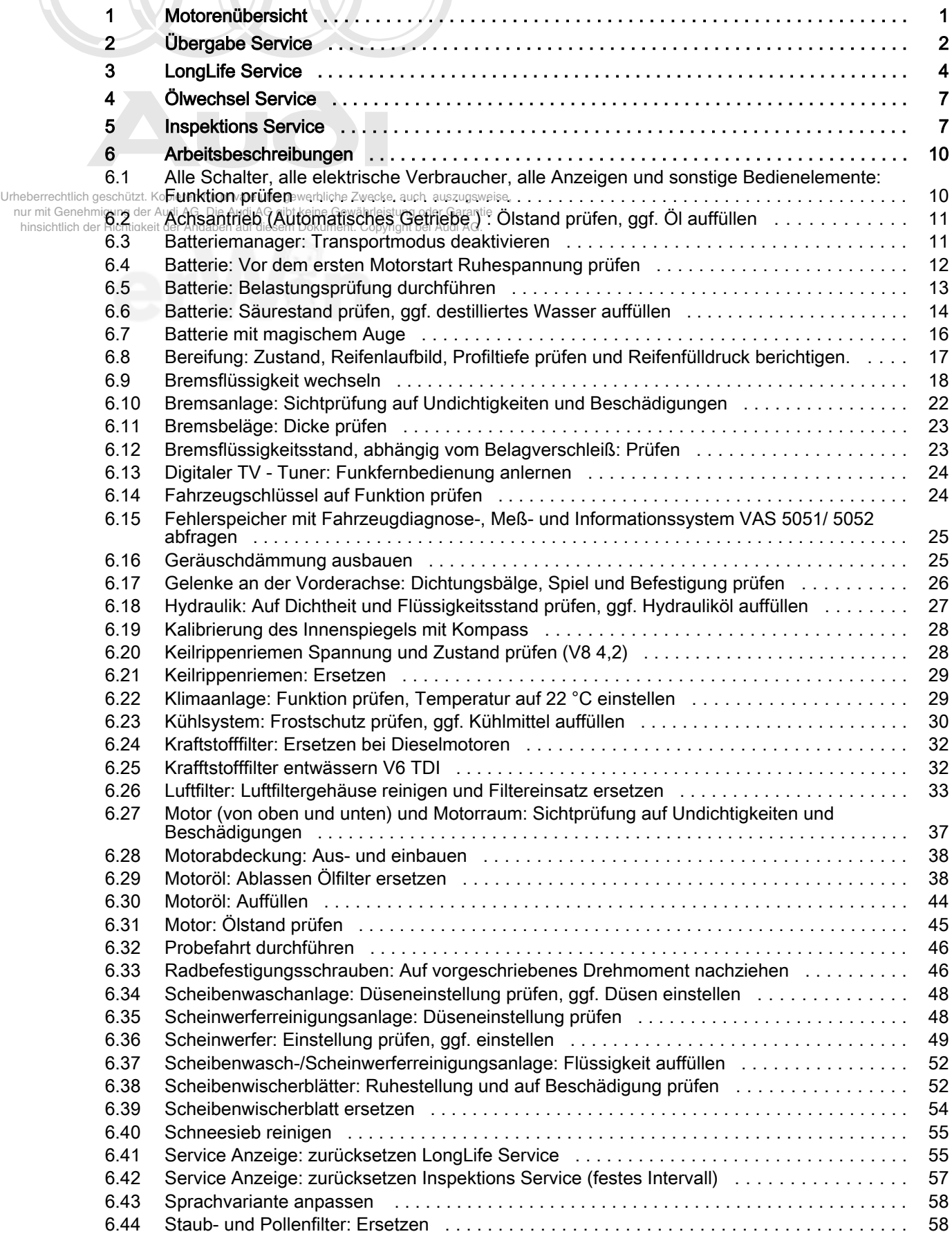

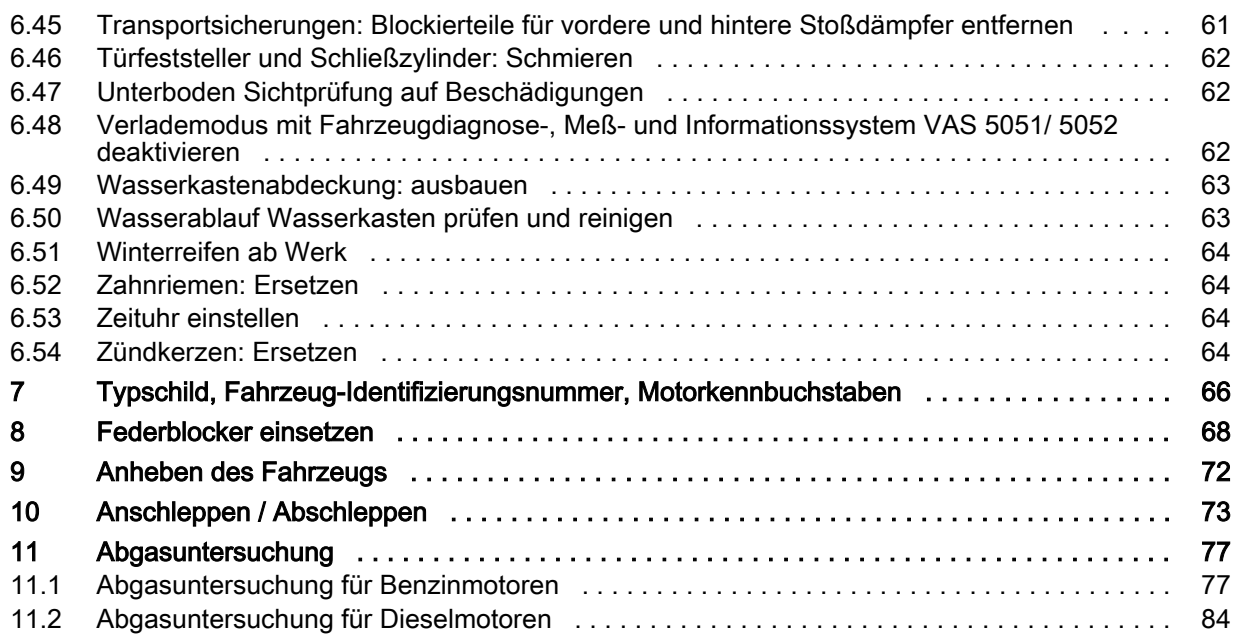

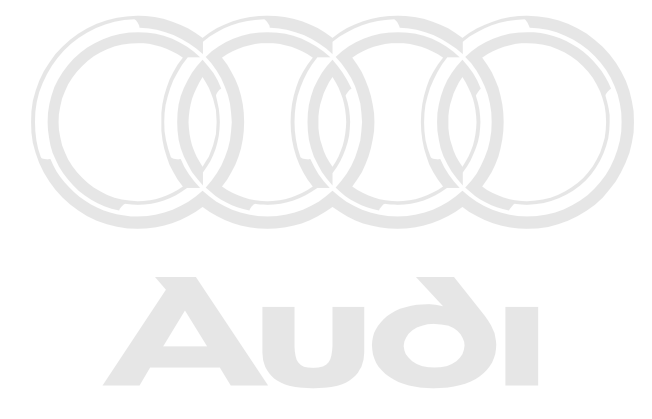

Urheberrechtlich geschützt. Kopieren für private und gewerbliche Zwecke, auch auszugsweise, nur mit Genehmigung der Audi AG. Die Audi AG gibt keine Gewährleistung oder Garantie hinsichtlich der Richtigkeit der Angaben auf diesem Dokument. Copyright bei Audi AG.

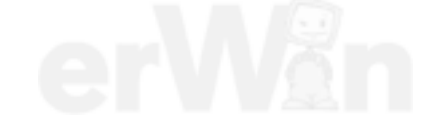

## <span id="page-4-0"></span>1 Motorenübersicht

### Benzinmotoren

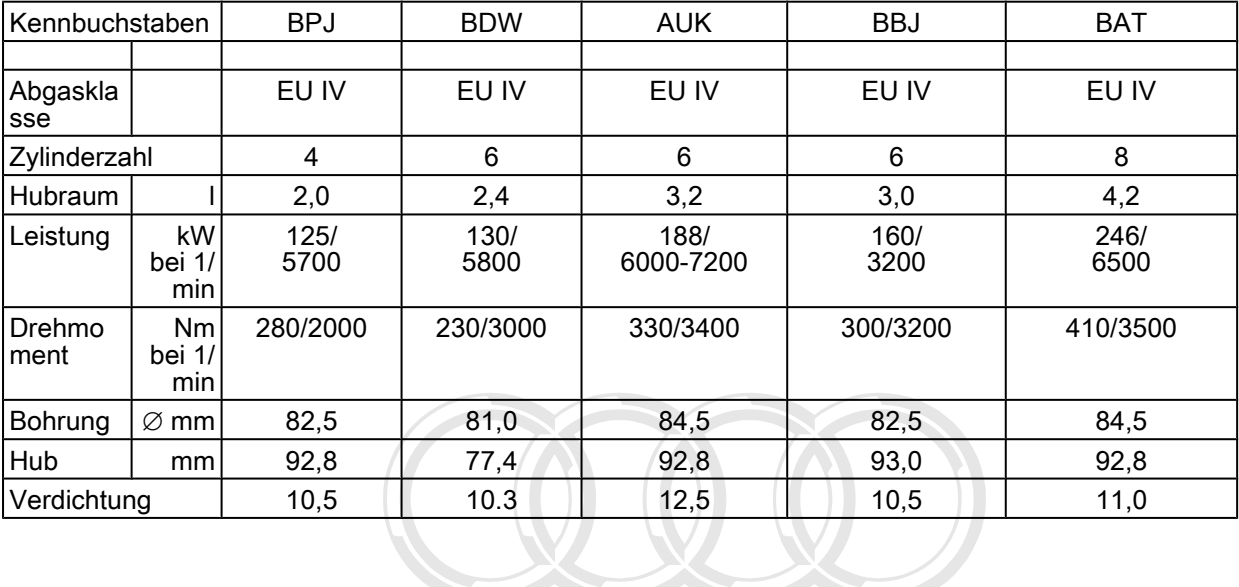

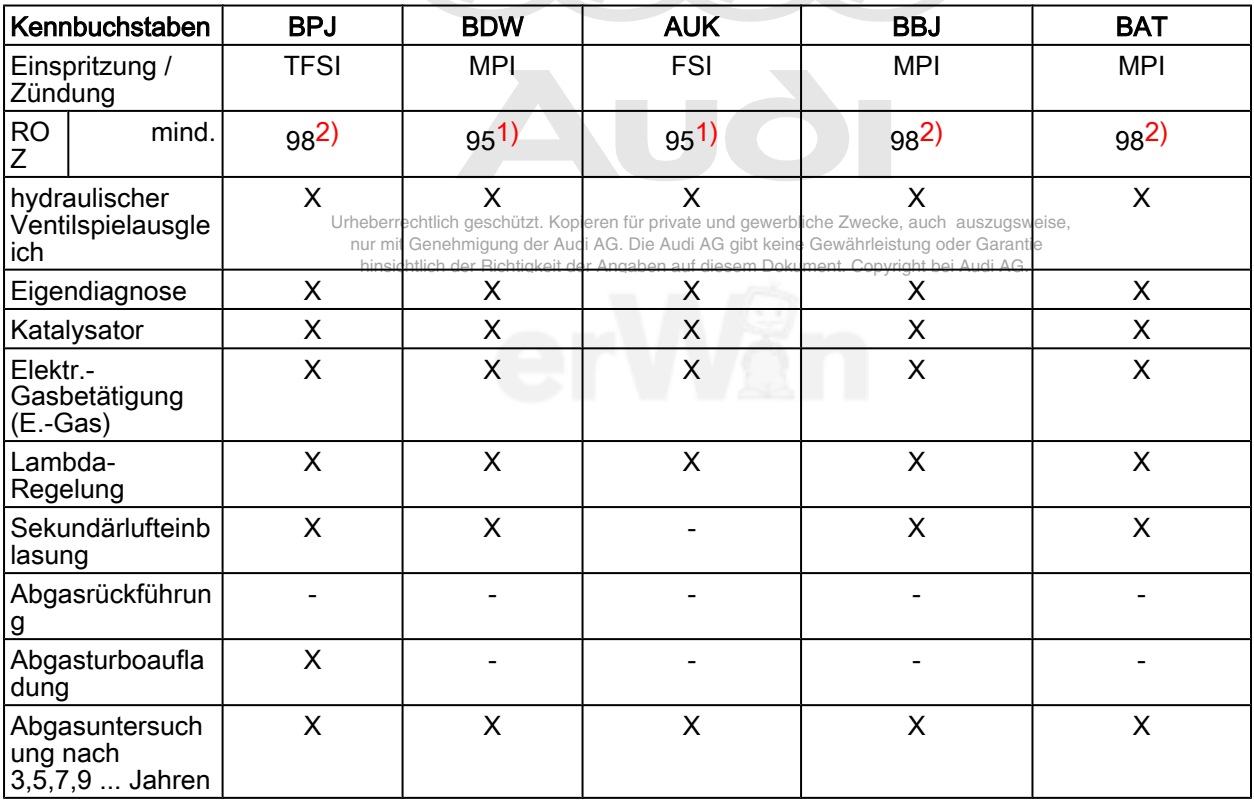

1) Auch Normal bleifrei ROZ 91 zulässig, jedoch verminderte Leistung.

2) Auch Super bleifrei ROZ 95 zulässig, jedoch verminderte Leistung.

#### <span id="page-5-0"></span>Dieselmotoren

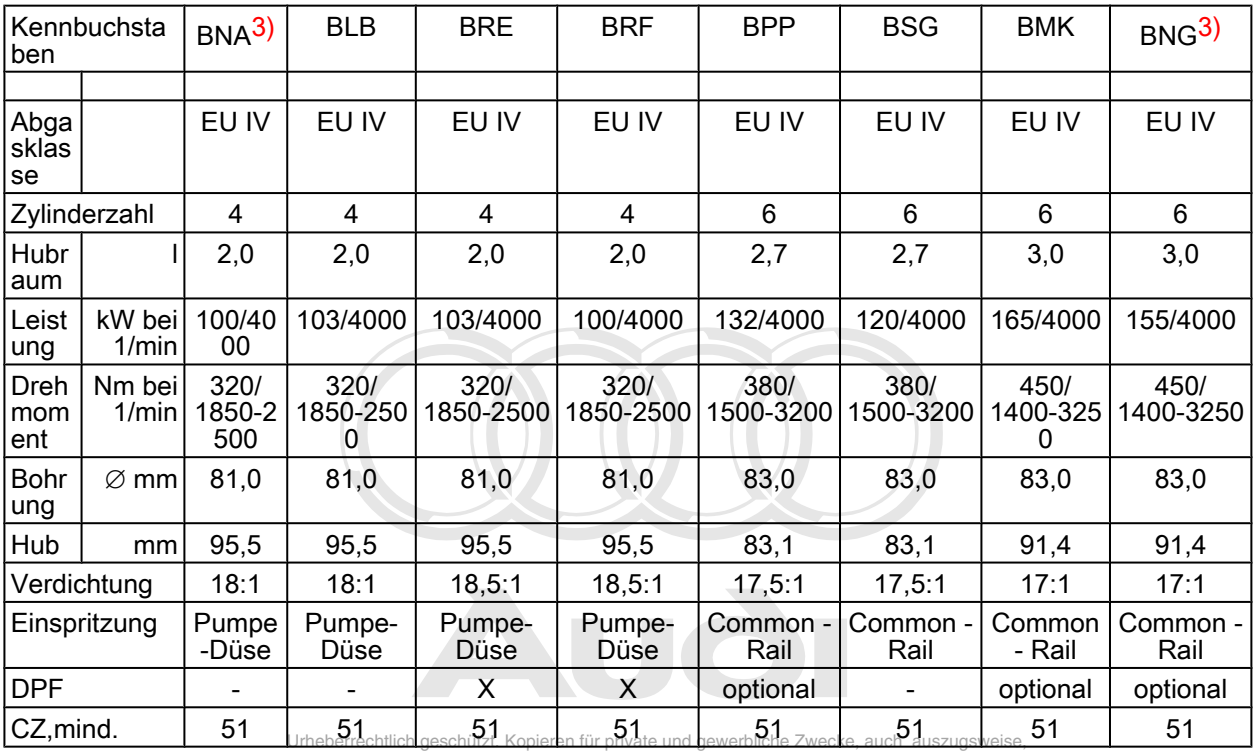

3) nur für Belgien

 nur mit Genehmigung der Audi AG. Die Audi AG gibt keine Gewährleistung oder Garantie hinsichtlich der Richtigkeit der Angaben auf diesem Dokument. Copyright bei Audi AG.

# 2 Übergabe Service

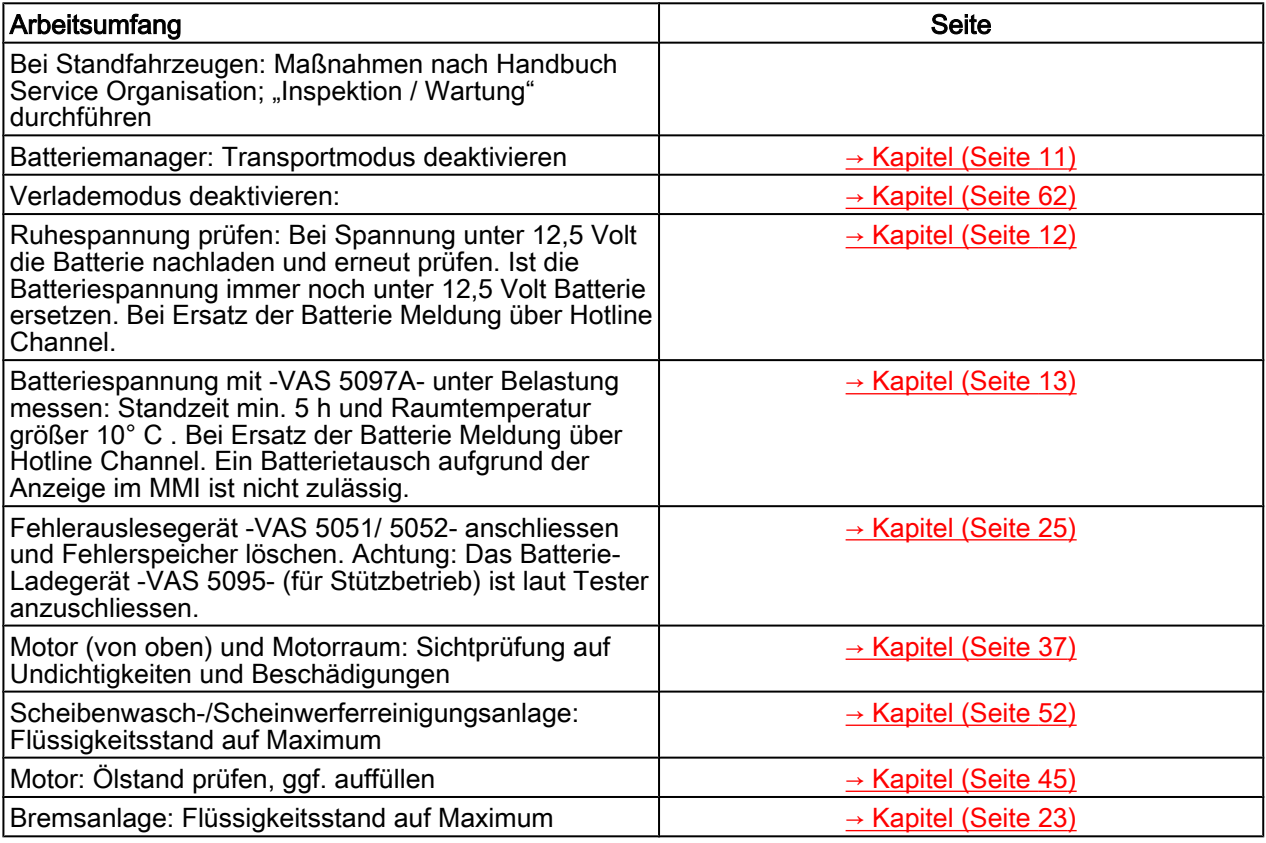

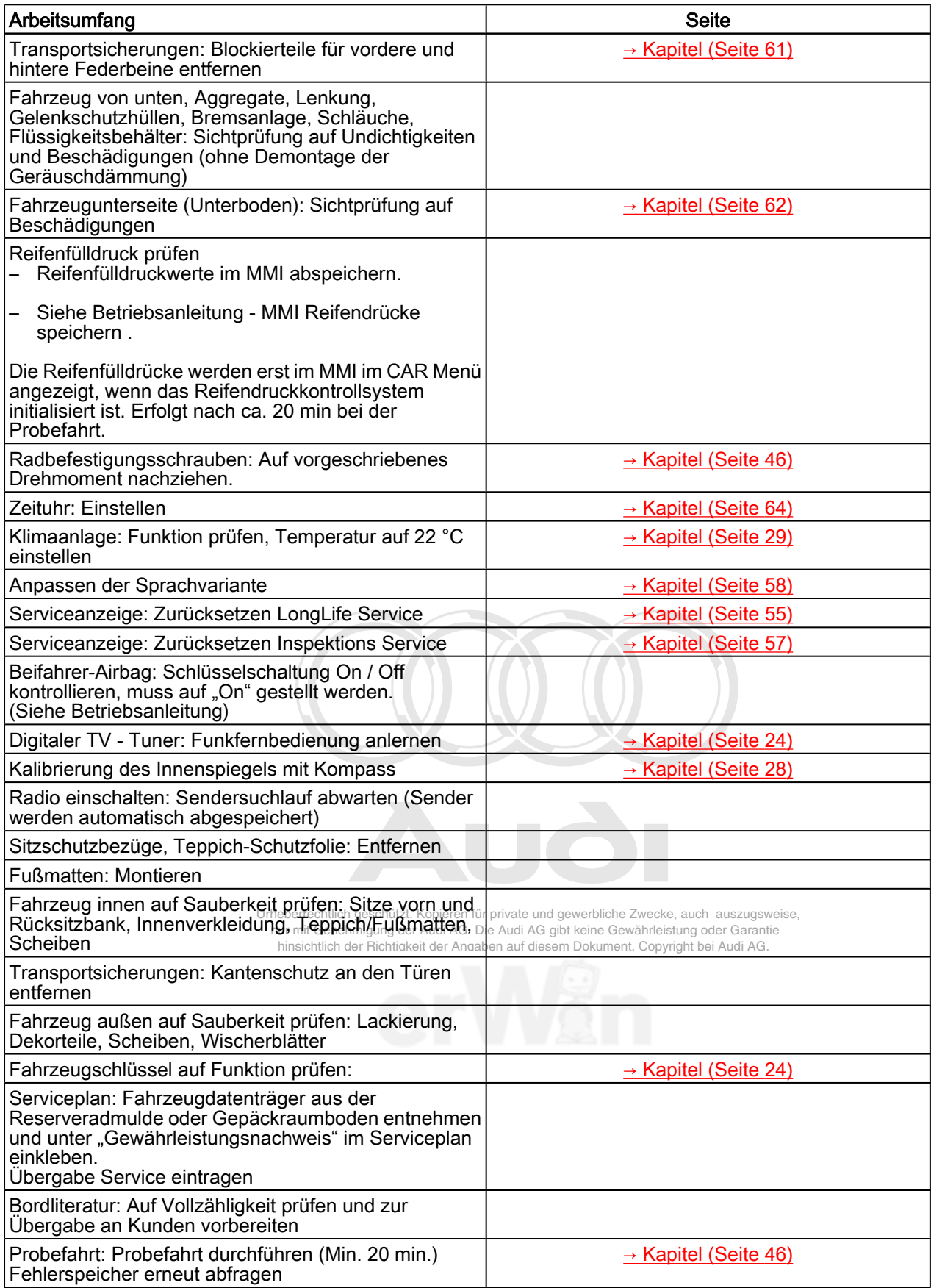